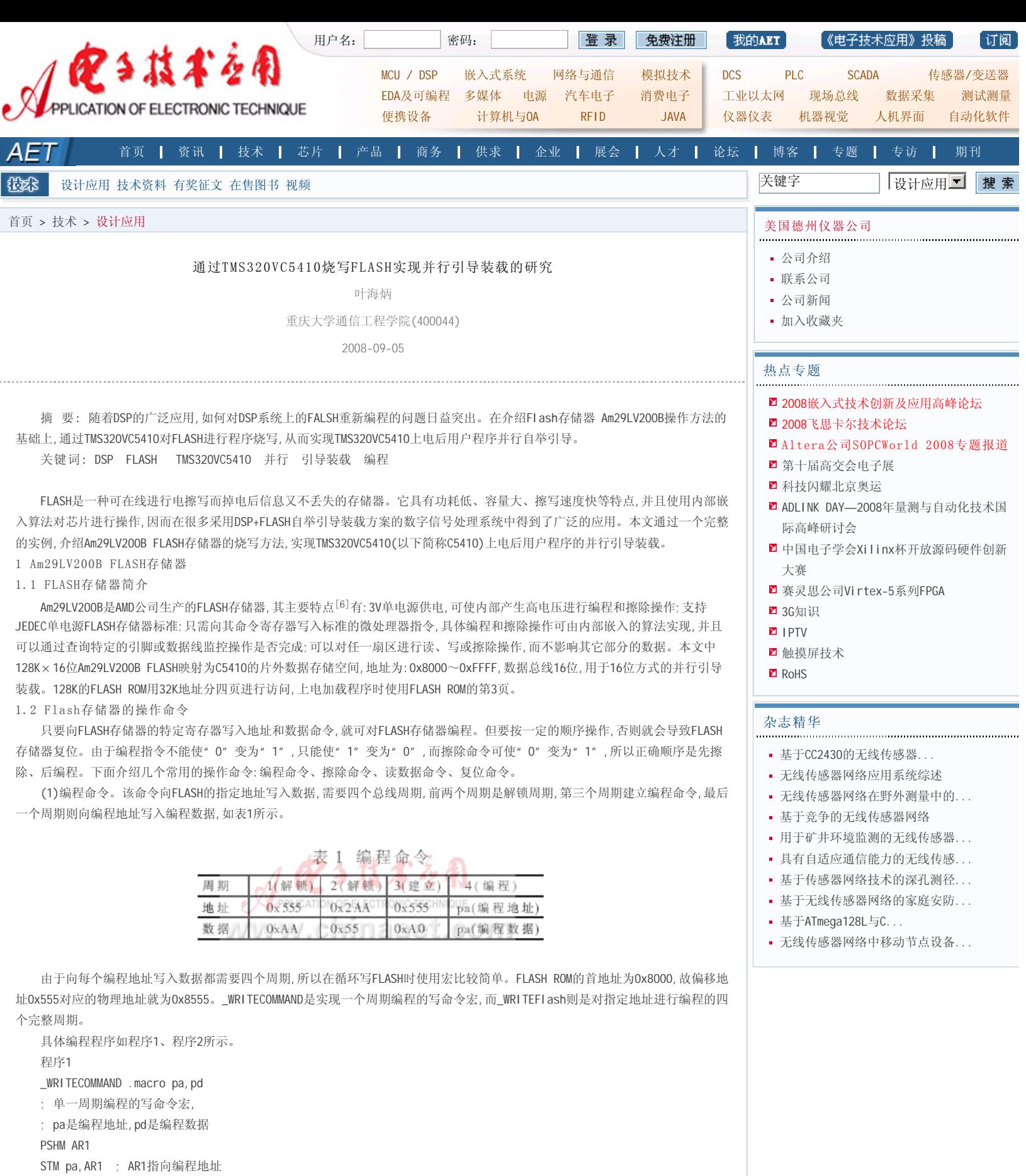

LD pd,A

 STL A,\*AR1 ; 把编程数据放入AR1的编程地址 RPT #12 NOP

 POPM AR1 .endm

 程序2 \_WRITEFlash .macro par,pdr

 ; 编程宏,par是编程地址寄存器, ; pdr是存放编程数据的寄存器 \_WRITECOMMAND #8555H,#0AAH ;周期1(解锁) \_WRITECOMMAND #82AAH,#0A0H ;周期2(解锁) WRITECOMMAND #8555H, #0A0H ;周期3(建立) LD pdr, A ;周期4(编程) STL A, par ;把pdr寄存器中数据放入par寄存器的地址 RPT #12 NOP \_JUDGE par, pdr ; 检测编程是否正确,见FLASH的操作检测

.endm

示。

 (2)擦除命令。该命令有片擦除和扇区擦除两种,都需要6个总线周期,前两个是解锁周期,第三个是建立周期,第四、第五两个是 解锁周期,最后是片擦除或扇区擦除周期,如表2所示。

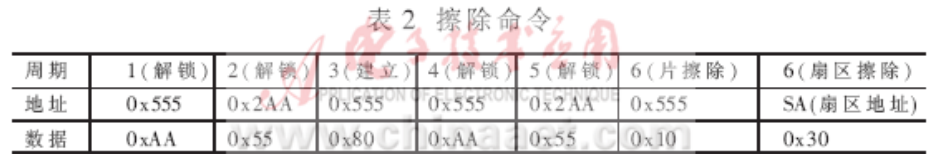

 一旦执行编程或擦除命令后,就启动FLASH的内部编程或擦除算法,自动完成编程或擦除操作。擦除程序如程序3所示。 程序3

```
 _ERASEFlash .macro ;擦除宏
    _WRITECOMMAND #8555H, #0AAH ;周期1(解锁)
    _WRITECOMMAND #82AAH, #055H ;周期2(解锁)
    _WRITECOMMAND #8555H, #080H ;周期3(建立)
    _WRITECOMMAND #8555H, #0AAH ;周期4(解锁)
    _WRITECOMMAND #82AAH, #055H ;周期5(解锁)
    _WRITECOMMAND #8555H, #010H ;周期6(片擦除)
    STM #8555H,AR3
   LD #010H, A
   STL A, *AR5
    _JUDGE *AR3, *AR5
   ;检测擦除是否结束,见FLASH的操作检测
    .endm
    (3)读数据命令。上电或内部编程、擦除操作结束后就进入读数据状态,写入要读取的地址即可读出该地址的数据。
    (4)复位命令。该命令使存储器复位,进入读数据状态。向任何一个地址写入数据0xF0就能使FLASH存储器复位。在进行编程、
擦除之前,都应先复位,在编程或擦除等正常操作中出现错误时也要复位。复位程序如程序4所示。
   程序4
    _RESETFlash .macro ;复位宏
    _WRITECOMMAND #8001H,0F0H
   ;向8001H写入0F0H使FLASH复位
   RPT #12
   NOP
    .endm
1.3 Flash的操作检测
   FLASH内部的编程或擦除算法可自动完成编程或擦除操作,但必须了解其内部的操作检测机制,以便知道操作是否完成或正确。
常用的检测状态位有:跳变位(D06)、超时标志位(D05)、数据查询位(D07)和Ready/Busy引脚(RY/)。检测的方法有三种。第一种是
判断引脚RY/的状态。在编程、擦除或擦除挂起操作过程中, RY/引脚一直为"0",操作完成后变为"1"。 第二种是检测跳变位
DQ6,在编程或擦除时对任何地址进行连续的读均引起DQ6连续跳变,直至操作结束才停止跳变。最后一种是使用数据线的DQ7、DQ5。
```
DQ7位在编程或擦除过程中输出的数是写入该位数据的反码,当操作完成时输出才变为写入该位的数据;DQ5的状态为"1"时表示操 作超时,此时应再读一次DQ7的状态,若DQ7输出仍不是写入的数据,则操作失败,复位FLASH。其流程如图1所示,检测程序如程序5所

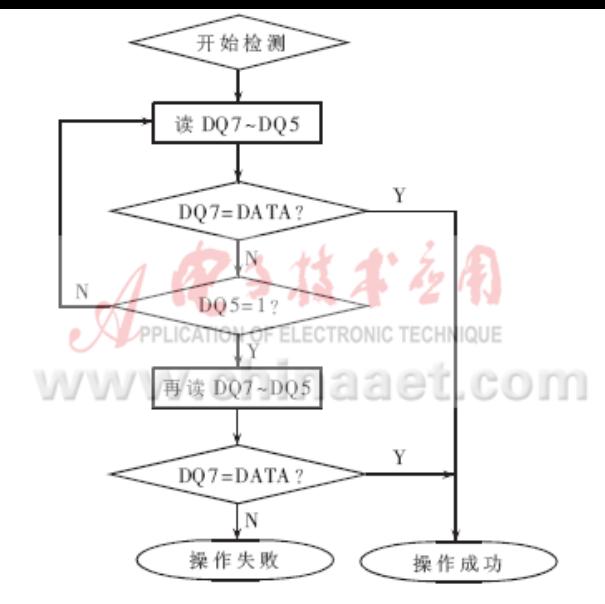

图 1 使用数据线的 DQ7、DQ5 检测时的流程图

程序5

JUDGE . macro par, pdr ;检测宏程序。par是编程地址寄存器, ;pdr是存放编程数据的寄存器 \_JUDGEBEGIN?: PSHM AR1 LD pdr,B; 获取写入的数据 AND #00FFh,B ;取被写入数据的DQ7~DQ0 LD par,A;读被烧写地址的数据 ADN #00FFh, A ;取D07~D00 STL A, TEMP; 保存 LD A,-7,A ;读DQ7状态 XOR B, -7,A ;是否是反码? BC\_JUDGESUCCESS?, AEQ ;DQ7不是反码而是写入数据表示操作成功 BITF TEMP, #20h BC\_JUDGEBEGIN?芽,ntc ;DQ5=1表示操作超时 LD par,A ;再读被烧写地址的数据 AND #00FFh,A LD A,-7,A XOR B, -7,A BC\_JUDGESUCCESS?. AEQ ;DQ7不是写入数据,表示操作失败 \_JUDGEERR0? \_RESETFlash ;复位FLASH \_JUDGESUCCESS? POPM AR1 .endm

2 C5410 的自举引导

 脱离仿真器独立运行程序一般有两种方式:一种是上电后用户程序直接在FLASH存储器中运行,这种方式运行速度比较慢;另一种 是上电或复位后将用户程序从FLASH存储器引导到高速数据存储器中运行,此方法最常用,可以较低的成本实现高速的运行。为了实 现这个过程就必须运用DSP的自举引导功能。

 $2.1$  自举引导 $[1\sim3]$ 

 C5410上电复位后,首先检查MP/MC状态:若为高电平,说明DSP处于微处理器工作方式,即从外部程序存储器0FF80H地址处开始执 行用户程序;若为低电平,说明DSP被设置为微计算机工作方式,从片内ROM的0FF80H地址处开始执行程序。0FF80H地址存放的是中断 向量表,它实为一条分支转移指令(BD 0F800H),使程序跳转至0F800H执行自举引导程序(Bootloader)。Bootloader是固化在DSP芯片 内ROM中的一段代码程序,其功能是将用户程序从外部加载至片内RAM或扩展的RAM中,使其高速运行。在搬运程序之前,Bootloader首 先完成初始化工作:使中断无效、内部RAM映射到程序/数据区(OVLY=1)、对程序和数据区均设置7个等待状态等。C5410有以下几种 自举引导方式 $[4\sim 5]$ : 主机接口HPI、并行口(8/16位)、标准串行口(MCBSP0是16位引导模式,MCBSP2是8位引导模式)以及I/O口(8/16 位)自举引导方式。

2.2 并行自举引导

 这种方式是比较常用的一种方式,外部存储器的字宽为8位或16位。在自举引导时,通过外部并行接口总线将这些代码从数据存 储空间传送到程序存储空间,而且可以重新设置SWWSR及BSCR寄存器的内容。并行自举引导方式首先从地址为0FFFFH的I/O口读取自 举表首地址的内容,如果此内容不符合8位或16位的引导方式,就从地址为0FFFFH的数据存储器读取,进行8位或16位并行自举引导。

所以在烧写FLASH数据的同时,也要在0FFFFH烧入自举表的首地址。引导流程如图2所示。

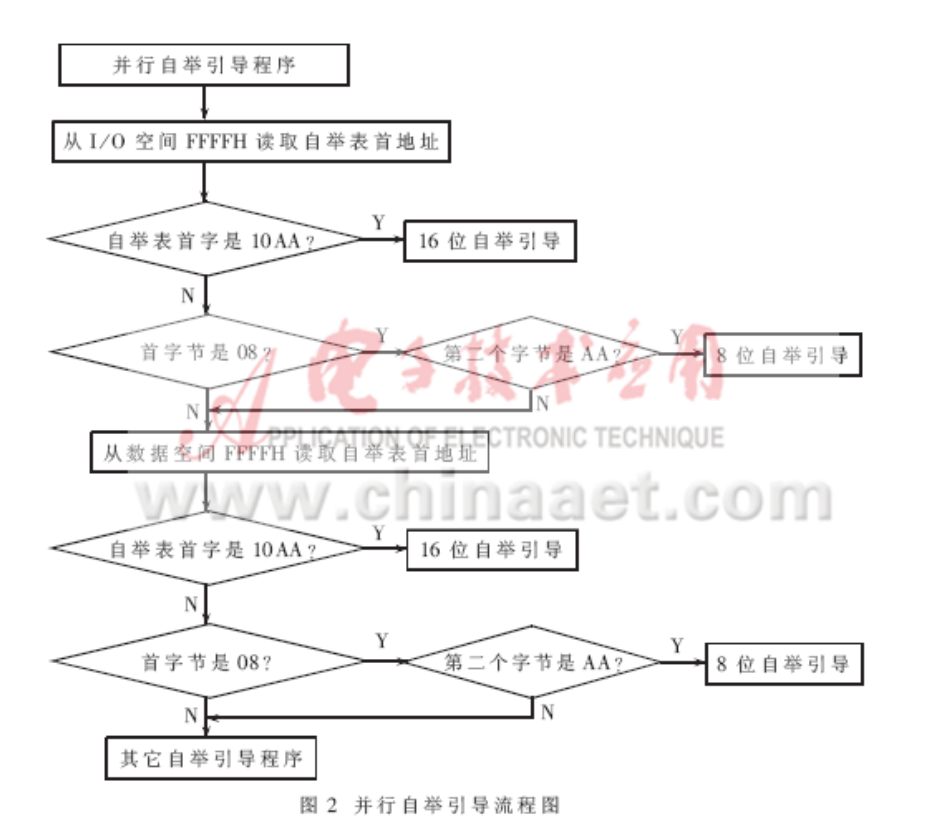

```
2.3 建立自举表
```
 自举表内容不仅包括欲加载的各段代码,而且包括各段代码长度、各代码段存放的目标地址、程序入口地址等信息。若要完成 自举引导功能,必须建立正确的自举表。自举表可以由hex500格式转换器自动生成;也可以手动建立自举表,就是把被烧写的程序直 接放在烧写程序中,根据被烧写程序的相关信息手动建立自举表。

3 通过C5410烧写FLASH及并行自举引导

 下面通过一个FLASH烧写实例,介绍怎样将用户程序烧写进FLASH,以及怎样手动建立自举表,并且脱离仿真器以并行自举引导方 式使用户程序独立运行。被烧写和烧写程序如程序6所示。

程序6

```
 .title"FLASH"
      .mmregs
SWCR .set 002BH
     .set 0060H
      .data
     .sect ".BOOT"
      .label BOOTTABLE ;自举表开始
      .word 10AAH ;16位自举标记
      .word 7FFFH ; 7位等待周期(SWWSR)
      .word 0F000H ;块转换寄存器(BSCR)
      .word 0000h ;程序入口XPC
     .word 0200h ;程序入口地址(MAIN_START)
      .word LOADEND - LOADSTART
 ;程序块长度(0116H)
      .word 0000h ;存放目标XPC
      .word 0100h ;存放目标地址
LOADSTART: ;中断向量表开始地址
     .copy " vector.asm" ;复位处跳转MAIN_START
 MAIN_START: ;被烧写的主程序
     STM #0F7h, SP
     STM #012Ch, PMST
 ; IPTR=01(中断向量指针为100,指向目标址)
 ; MP/MC=0,OVLY=1,AVIS=0,DROM=1,CLKOFF=1
LOOPF: RSBX XF ; XF置低
      CALL DELAY ;延时
       SSBX XF ;XF置高
       CALL DELAY
       B LOOPF
       DELAY: PSHM AR6
```
STM #0090H, AR6 DELAY\_LOOP; RPT #0FF0h NOP BANZ DELAY\_LOOP, \*AR6- POPM AR6 RET LOADEND: ;被烧写的程序结束 .space 20h .mmregs .label FINDTABLE .word 8000h .text ERASE\_WRITE\_Flash: ;烧写程序开始 STM #OFFAOH, PMST STM #07FFFH, SWWSR STM #OFFFFH, SWCR \_RESETFlash ;FLASH复位 \_ERASEFlash ;擦除FLASH WRIFlashSTART: ;开始编程FLASH SSBX SXM RSBX OVM \_RESETFLASH ;FLASH复位 STM#8000H, AR0 ;FLASH起始地址8000H STM BOOTTABLE,AR5 ;被烧写的源地址(自举表首地址) STM #(LOADEND-BOOTTABLE), AR4 ;写入011E个字WRI\_RPT \_WRITEFlash \*AR0,\*AR5 ;调入编程宏 LD \*AR0+,A LD \*AR5+,A ;完成AR0和AR5地址自动加1 BANZ WRI\_RPT,\*AR4- STM #OFFFFH, ARO ; ARO指向数据空间的FFFF地址 STM FINDTABLE, AR5 \_WRITEFlash \*AR0,\*AR5 ;向数据空间的FFFF地址写入自举表的首地址8000H ENDD: NOP B ENDD

.end

 被烧写的主程序是从MAIN\_START开始,一直到LOADEND。程序的主要功能是不断改变XF引脚的状态。LOADSTART是中断向量文件 (vector.asm)的开始,在中断复位(RESET)处放入一条跳转到MAIN\_START的指令(BD MAIN\_START)。ERASE\_WRITE\_FLASH是烧写程序的 开始,只要程序指针(PC)指向ERASE\_WRITE\_FLASH,开始运行就可以完成对FLASH的烧写操作。从自举表首地址BOOTTABLE(0F8H)到 LOADEND(0216H)存放的数据就是要写入Flash的内容,从LOADSTART到LOADEND的数据是DSP自举程序从FLASH搬运到片内RAM的程序。 根据以上信息就可以完成自举表的内容,如表3所列。

| 数据区地址  | 内容     | 含义          |
|--------|--------|-------------|
| 8000H  | 10 A A | 16 位自举标记    |
| 8001H  | 7FFF   | SWWSR       |
| 8002H  | F000   | <b>BSCR</b> |
| 8003H  | 0000   | 程序入口 XPC    |
| 8004H  | 0200   | 程序入口地址      |
| 8005H  | 0123   | 程序段长度       |
| 8006日  | 0000   | 存放目标 XPC    |
| 8007H  | 0100   | 存放目标地址      |
| 8008H  | F273   | 程序代码1       |
| 8009H  | 0200   | 程序代码2       |
|        |        |             |
| 811 DH | FC00   | 程序代码        |
| 811 EH | 0000   | 结束          |
|        |        |             |
| FFFFH  | 8000   | 自举表存放首地址    |

表 3 自举表

 整个并行自举引导过程为:C5410上电复位后,判断MP/MC=0 处于微计算机工作方式,从片内ROM的0FF80H处执行中断向量表的分 支转移指令(BD 0F800H),使程序跳转至0F800H处执行自举引导程序。自举引导程序完成初始化后,读取数据空间的0FFFFH地址的内 容,找到自举表首地址8000H,从8000H处开始读取内容。首先是16位自举标记(10AA)。然后分别是寄存器SWWSR及BSCR的内容、程序 入口地址、代码段长度、存放代码段的目标地址等信息。最后,根据这些信息把FLASH的8008H~811EH的程序搬运到片内RAM的100H 开始的地址中,跳转至片内RAM 100H,即PC为100H、XPC为0,开始执行用户程序,完成用户程序的并行自举过程。

 把程序烧写入FLASH后,复位C5410,使其处于微计算机工作方式;使用示波器测试XF引脚,观察程序运行正确与否。通过上述方法 可完成C5410对Am29LV200B FLASH的烧写,很好地实现C5410上电后的用户程序自举引导功能。 参考文献

1 韦江维,寥义奎,农建波等.TMS320VC5402 DSP的并行I/O引导装载方法研究. 电子技术应用,2000;15(8):42~44

- 2 韩 峰,侯亚峰,张 浩等.两类DSP芯片的引导过程分析.电子技术应用,2002;17(10):65~67
- 3 杜志秀. TMS320C542系统的最小硬件设计.微计算机信息,1999;15(6):62~64
- 4 TMS320VC5410 Fixed-Point Digital Signal Processor Data Manual. Texas Instrument, December. 2000
- 5 TMS320VC5410 Bootloader Application Report. Texas Instrument, April 2000
- 6 Am29LV200B Data Sheet.AMD, April 2002

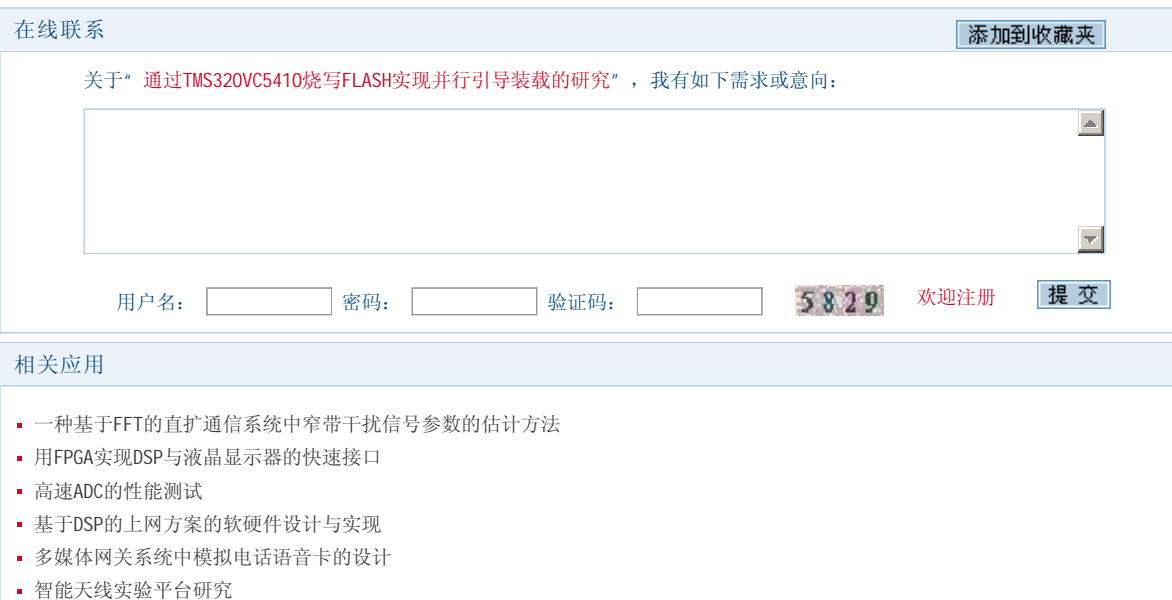

版权声明 | 投稿须知 | 《电子技术应用》投稿 | 网站地图 | 帮助中心 | 广告中心 | 关于我们 | 管理员信箱

← 回到顶端

《电子技术应用》编辑部版权所有 地址:北京海淀区清华东路25号电子六所大厦 联系电话: 82306084 / 82306085 传真: 62311179 京ICP备05053646号 推荐分辨率1024\*768 IE6.0版本

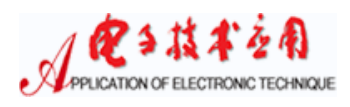